Problema número 111

# Aprobar química

Tiempo máximo: 1,000 s Memoria máxima: 4096 KiB

<http://www.aceptaelreto.com/problem/statement.php?id=111>

A Jonathan le han mandado en el instituto que realice un problema de configuración electrónica. La verdad es que con química está bastante perdido, y ha decidido que no va a ser ésta la asignatura que le deje fuera de la universidad. Teniendo en cuenta que en el examen no es crucial para la nota la realización de un ejercicio de este tipo, pero que no se les permite aprobar si no entregan bien realizados todas las actividades propuestas en clase, ha decidido pedirle ayuda a su hermano que está estudiando un Ciclo Formativo de Grado Superior de Informática.

Lo primero que hace Jonathan es explicarle a su hermano el ejercicio, que consiste en indicar de qué forma se distribuyen los electrones de los átomos o elementos químicos. Para eso, le cuenta, se utiliza el diagrama de Moëller que determina en qué orden se van completando los subniveles de cada orbital. La idea intuitiva es que para saber cómo se distribuyen los  $N$  electrones de un átomo concreto debemos pensar dónde se coloca el primer electrón, después dónde se coloca el segundo, etc., hasta llegar al ´ultimo. La tabla 1.a muestra todos los "huecos" posibles donde se pueden colocar. Sus nombres son una combinación del número nivel  $(1... 7)$  y del orbital  $(s, p, d \circ f)$ .

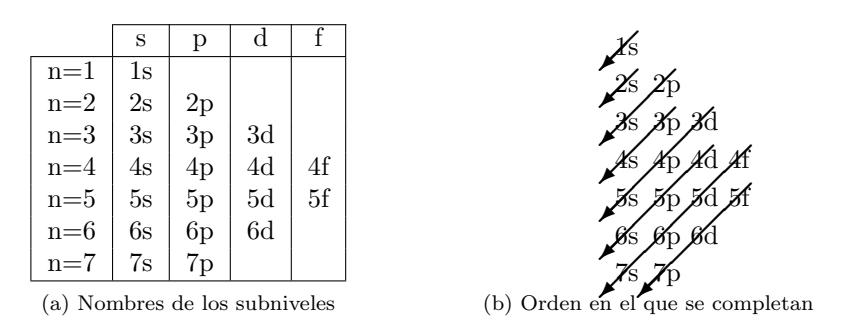

Figura 1: Diagrama de Moëller

La figura 1.b muestra en qué orden se van completando los subniveles. Como se ve, consiste en recorrer los subniveles de forma diagonal de arriba a abajo y de derecha a izquierda:

#### 1s 2s 2p 3s 3p 4s 3d 4p 5s 4d 5p 6s 4f 5d 6p 7s 5f 6d 7p

Lo último que hay que tener en cuenta es el número de electrones que entran en cada subnivel: el subnivel s puede llenarse con 1 ó 2 electrones. El subnivel p puede contener de 1 a 6 electrones, el  $d$  de 1 a 10 electrones y el subnivel f de 1 a 14 electrones:

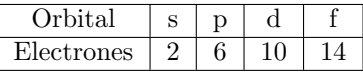

Para que todo le quede más claro, Jonathan le enseña a su hermano un ejercicio que han realizado en clase: la configuración electrónica del Rubidio que tiene 37 electrones (en la terminología química se dice que *el número atómico* del Rubidio es  $Z=37$ .

Siguiendo el diagrama de Moëller, los dos primeros electrones irán en el subnivel 1s y los dos siguientes en 2s. A continuación se completará el 2p con seis electrones más (son los que entran en los orbitales p). Los dos siguientes ir´an a parar a 3s y los siguientes seis a 3p. En este momento hemos colocado ya 18 electrones. Si continuamos con el proceso hasta colocar los 37 veremos que los 36 primeros electrones completan todos los subniveles hasta el 4p y por tanto que el último electrón termina en el subnivel 5s. El número de electrones que quedan en cada subnivel es:

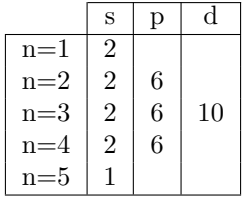

La forma de indicar la configuración electrónica es mostrar uno tras otro todos los subniveles que tienen electrones utilizando el orden en el que se han ido rellenando. Adem´as, para cada subnivel se indica el número de electrones que han caído en él. Para nuestro ejemplo será:

1s2 2s2 2p6 3s2 3p6 4s2 3d10 4p6 5s1

El problema consiste en obtener la configuración electrónica de los elementos que nos vaya diciendo Jonathan.

#### Entrada

La entrada consistirá en una secuencia de casos de prueba, donde cada caso de prueba está formado por dos líneas: el nombre del elemento químico y su número atómico Z. El nombre del elemento químico estará compuesto por una única palabra y no tendrá nunca más de 50 letras; por su parte, el número atómico estará entre 0 y 118.

El programa terminar´a de recibir valores cuando el nombre del elemento sea "Exit".

#### Salida

Para cada caso de prueba, el programa indicará la configuración electrónica del elemento introducido. La configuración electrónica será la lista de los subniveles en el orden en el que se van rellenando seguido del número de electrones que hay en ese subnivel. Cada subnivel se separará del anterior por un espacio en blanco.

Si por un casual nos preguntan por el isótopo del Hidrógeno que no tiene ningún electrón ( $Z=0$ ), escribiremos 1s0.

### Entrada de ejemplo

Cloro 17 Calcio  $20$ Rubidio 37 Hierro 26 Exit

## Salida de ejemplo

```
1s2 2s2 2p6 3s2 3p5
1s2 2s2 2p6 3s2 3p6 4s2
1s2 2s2 2p6 3s2 3p6 4s2 3d10 4p6 5s1
1s2 2s2 2p6 3s2 3p6 4s2 3d6
```
Autores: Patricia Díaz García, Pedro Pablo Gómez Martín y Marco Antonio Gómez Martín.